# **Cleaning up dependencies between various modules and coverage**

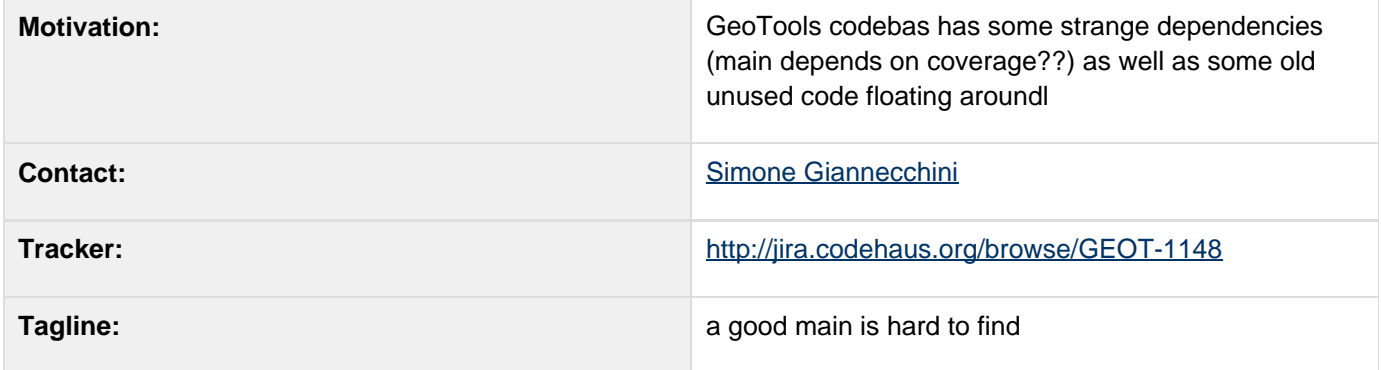

This page represents the **current** plan; for discussion please check the tracker link above.

### **Description**

This proposal is all about moving some code into a more appropriate module:

- coverage implementations in **main** move to **coverage** module
- mapcontext implementations in **main** go to **rendering** module
- move all the ImageIO plugins and GC plugins to its own directories
- old GridCoverageExchange implementations go to the recycle bin
- renderer is using a lot of classes that atually act as adapters between JTS gemetries and Java2D Shapes, my goal is to move this classes n module main in order to allow people to leverage on them.

I am planning on achieving these goals in two steps. First I want to finish the first four tasks which would just clean up and reorganize a bit code between core modules. Once this step pis done and reviewed, I would like to move all the JTS-to\_Shape adapters to main in order to be able to leverage on them from other modules (like for doing Region of Interestes in Coverages).

This change is similar to the recent requests to break out **data** and **jdbc** modules from **main**; this time however an appropriate location is already available.

#### **Status**

This proposal has been submitted, simboss is working on it. Here below you can find a tasks list that can be used to track the advancement of this work.

# **dynamictasklist: task list macros declared inside wiki-markup macros are not supported**

#### **Resources**

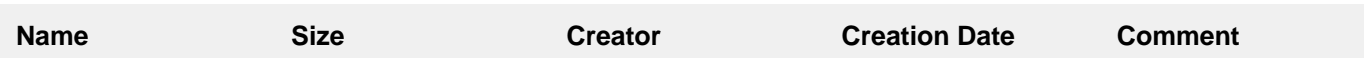

Drag files from your desktop onto your browser or select files by clicking "Browse"

### **Tasks**

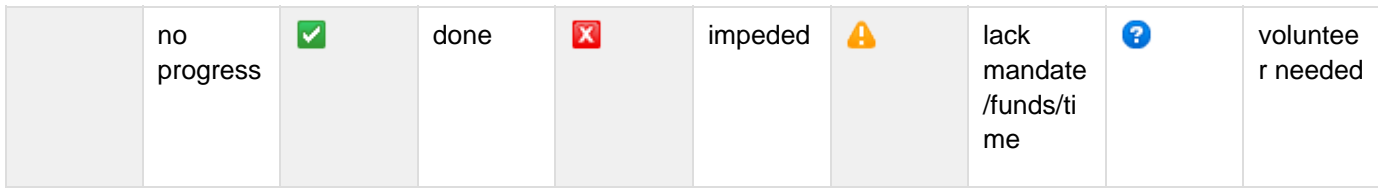

A target release is also provided for each milestone.

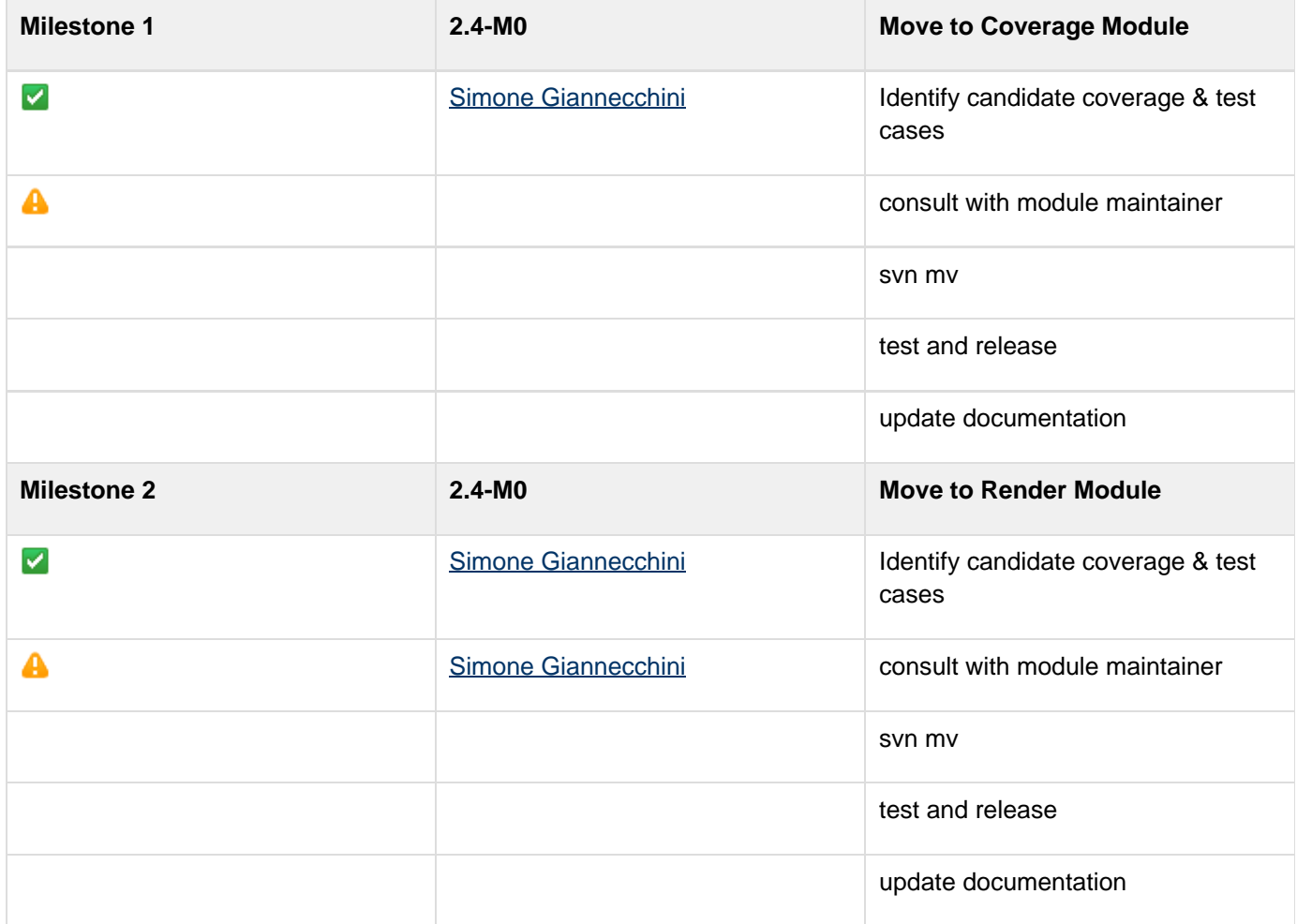

## **API Changes**

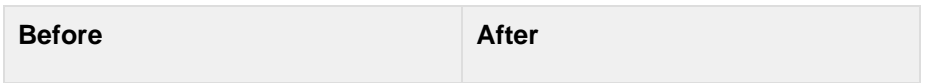

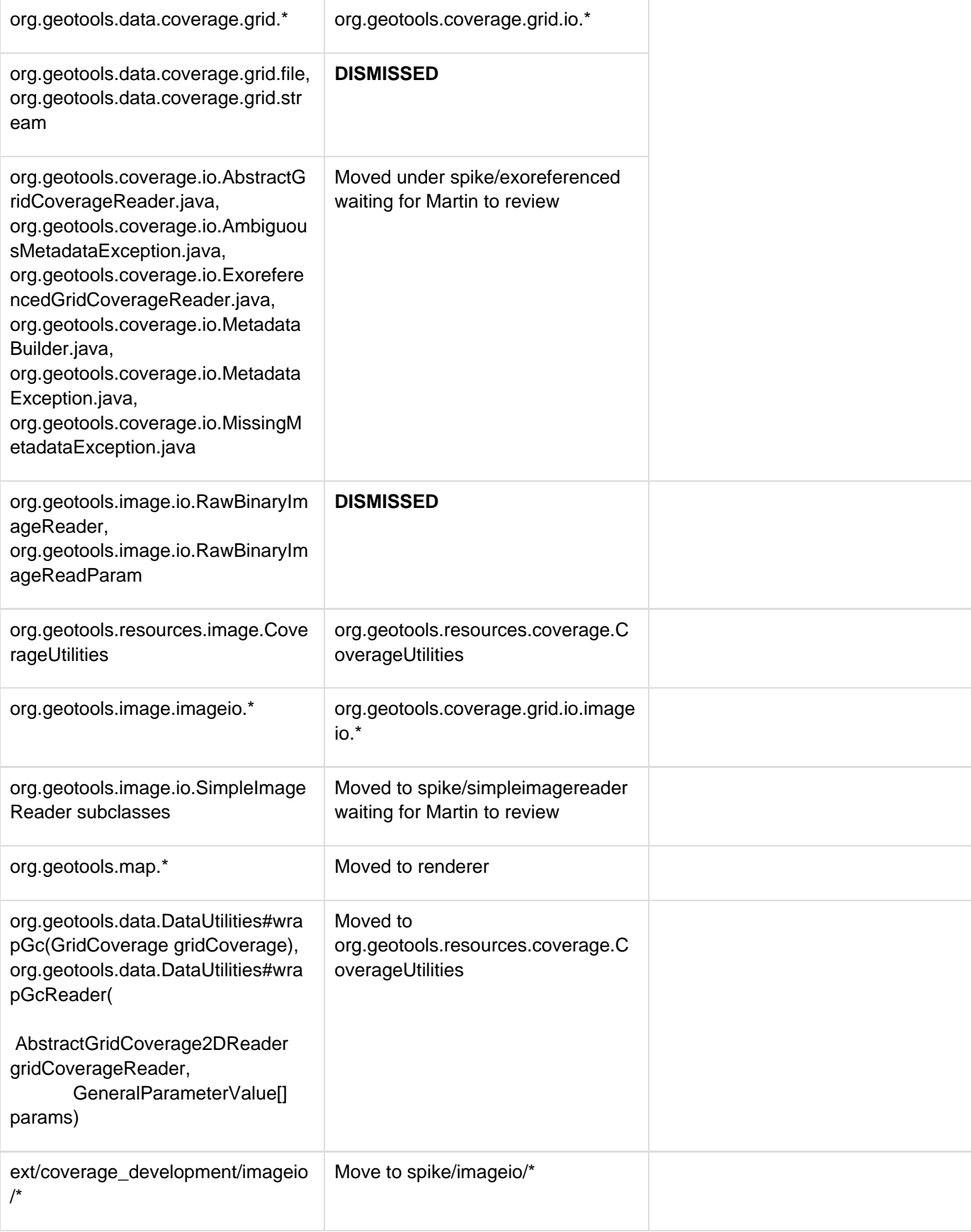

## **Documentation Changes**

Website:

- Update Module matrix
- Update Upgrade to  $2.4$  instructions

Developers Guide:

Update description of layered architecture

User Guide:

 $\bullet$  check

User Manual:

 $\bullet$  check

Issue Tracker:

Check for bugs against "main" that can now change to the "coverage" or "renderer" component.